Subject: Re: GeoFun -- Plot Spirograph Posted by [koldo](https://www.ultimatepp.org/forums/index.php?t=usrinfo&id=648) on Mon, 29 Sep 2014 06:56:30 GMT [View Forum Message](https://www.ultimatepp.org/forums/index.php?t=rview&th=7362&goto=43732#msg_43732) <> [Reply to Message](https://www.ultimatepp.org/forums/index.php?t=post&reply_to=43732)

## Hello Deepak

I cannot find it in Upp/Examples. Where could I find it?

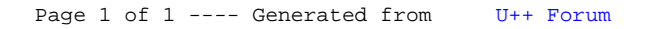